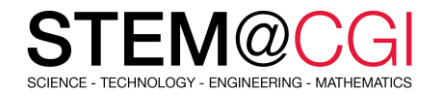

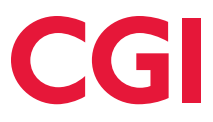

# STEM@CGI At Home

"STEM@CGI At Home" offers weekly STEM based activity packs with practical STEM activities for children. **Get your family involved, learn and have fun**!

## ACTIVITY – AGAINST THE CLOCK

#### **Introduction**

You are going to learn how to make a timer, so that you can use it to challenge your friends!

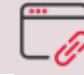

[Access this activity.](https://projects.raspberrypi.org/en/projects/against-the-clock)

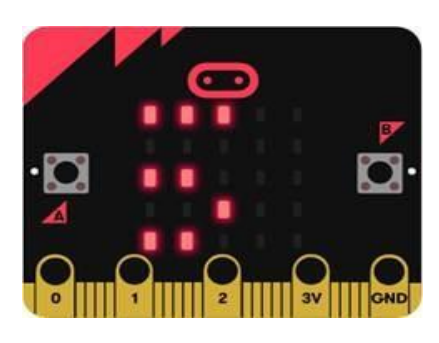

**What you will need**

For this project, you'll use the [MakeCode](http://jumpto.cc/pxt-new)  [\(PXT\)](http://jumpto.cc/pxt-new) microbit editor.

**What you will learn**

- Repetition (while loop)
- not Boolean operator

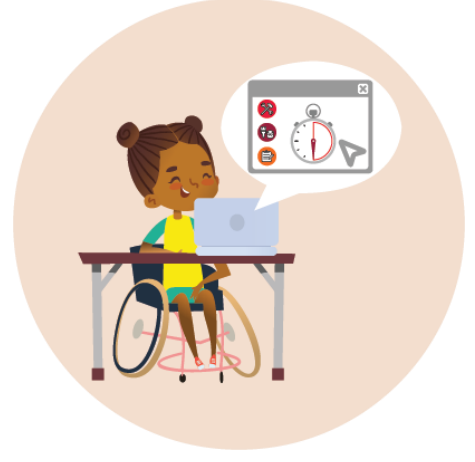

## BONUS ACTIVITIES

Let's continue exploring the Tinkercad 3D software by fitting out the house you built last week. And why not starting with the main room which is the living room?

#### Here is the process:

- 1. Log i[n Tinkercad](https://www.tinkercad.com/)
- 2. Create a project: 3D Design
- 3. Select OMSI hangout space (Middle right)

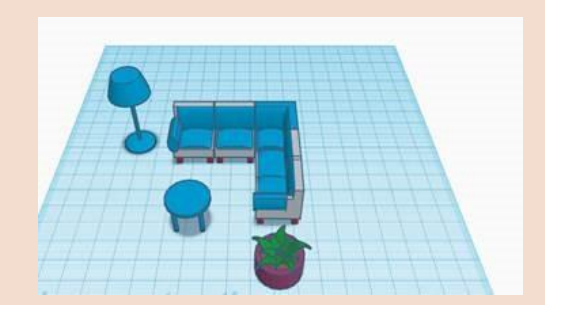

### **Stay healthy and safe!**